#### ECE 551D Spring 2018 Midterm Exam

#### Name: SOLUTIONS NetID:

There are 6 questions, with the point values as shown below. You have 75 minutes with a total of 75 points. Pace yourself accordingly.

This exam must be individual work. You may not collaborate with your fellow students. However, this exam is open notes, so you may use your class notes, which must be handwritten by you.

I certify that the work shown on this exam is my own work, and that I have neither given nor received improper assistance of any form in the completion of this work.

Signature:

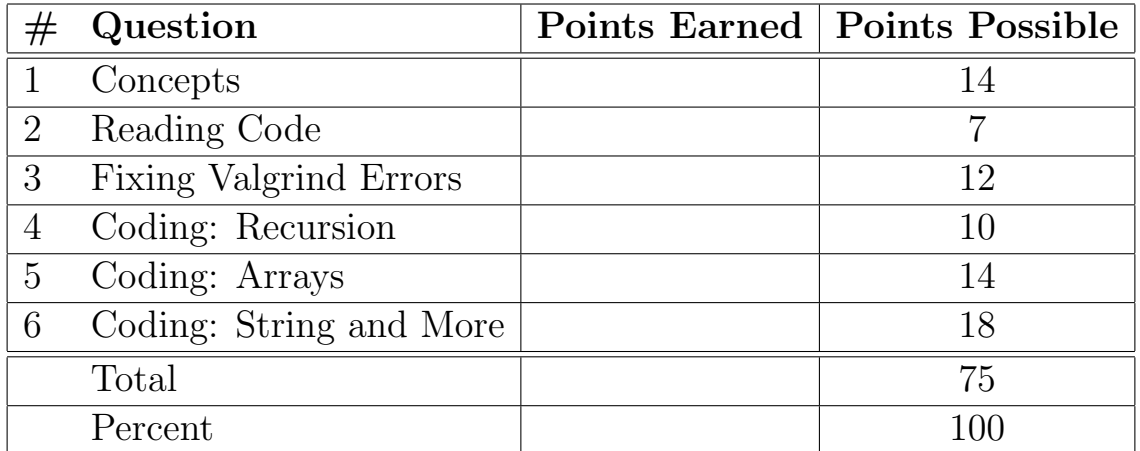

These two pages contain some reference (an abbreviated version of the man pages) for common, useful library functions.

- char \* strchr(const char \*s, int c); The strchr function locates the first occurrence of c (converted to a char) in the string pointed to by s. It returns a pointer to the located character, or NULL if the character does not appear in the string.
- char \* strdup(const char \*s); char  $*$  strndup(const char  $*s$ , size t n); The strdup function allocates sufficient memory for a copy of the string s, does the copy, and returns a pointer to it. The pointer may subsequently be used as an argument to the function free. If insufficient memory is available, NULL is returned. strndup behaves the same way, except the length of the string to be copied is specified.
- size\_t strlen(const char \*s); The strlen function computes the length of the string s and returns the number of characters that precede the terminating \0 character.
- int strcmp(const char \*s1, const char \*s2); int strncmp(const char \*s1, const char \*s2, size\_t n); The strcmp and strncmp functions lexicographically compare the null-terminated

strings s1 and s2. The strncmp function compares not more than n characters. Because strncmp is designed for comparing strings rather than binary data, characters that appear after a \0 character are not compared. These functions return an integer greater than, equal to, or less than 0, according as the string s1 is greater than, equal to, or less than the string s2. The comparison is done using unsigned characters.

• char \*strstr(const char \*s1, const char \*s2);

The strstr function locates the first occurrence of the null-terminated string s2 in the null-terminated string s1. If s2 is an empty string, s1 is returned; if s2 occurs nowhere in s1, NULL is returned; otherwise a pointer to the first character of the first occurrence of s2 is returned.

• void \* malloc(size\_t size);

The malloc function allocates size bytes of memory and returns a pointer to the allocated memory.

```
• void * realloc(void *ptr, size_t size);
```
The realloc function creates a new allocation of size bytes, copies as much of the old data pointed to by ptr as will fit to the new allocation, frees the old allocation, and returns a pointer to the allocated memory. If ptr is NULL, realloc is identical to a call to malloc for size bytes.

• void free(void \*ptr);

The free function deallocates the memory allocation pointed to by ptr. If ptr is a NULL pointer, no operation is performed.

• int fgetc(FILE \*stream);

The fgetc function obtains the next input character (if present) from the stream pointed at by stream, or EOF if stream is at end-of-file.

• char \* fgets(char \* str, int size, FILE \* stream);

The fgets function reads at most one less than the number of characters specified by size from the given stream and stores them in the string str. Reading stops when a newline character is found, at end-of-file or error. The newline, if any, is retained. If any characters are read and there is no error, a  $\Diamond$  character is appended to end the string. Upon successful completion, it returns a pointer to the string. If end-of-file occurs before any characters are read, it returns NULL.

• ssize\_t getline(char \*\* linep, size\_t \* linecapp, FILE \* stream); The getline function reads a line from stream, which is ended by a newline character or end-of-file. If a newline character is read, it is included in the string. The caller may provide a pointer to a malloced buffer for the line in \*linep, and the capacity of that buffer in \*linecapp. These functions expand the buffer as needed, as if via realloc. If linep points to a NULL pointer, a new buffer will be allocated. In either case, \*linep and \*linecapp will be updated accordingly. This function returns the number of characters written to the string, excluding the terminating  $\lozenge$  character. The value -1 is returned if an error occurs, or if end-of-file is reached.

### Question 1 Concepts [14 pts]

For all parts of this question, assume that integers and floats occupy 4 bytes and doubles and pointers occupy 8 bytes.

1. There is a suggestion on StackOverflow that one find the size of an array (such as int  $a[17]$ ; in C by doing the following:

```
int n = sizeof(a)/sizeof(a[0]);
```
Which one of the following describes the problem with this approach?

- a) sizeof(a) gives the size of a pointer.
- b) sizeof(a[0]) gives the size of an int.
- c) This should be int  $n =$  sizeof(\*a);
- d) This only works within a stack frame.  $\leftarrow$
- e) None of the above
- 2. If p is declared as  $int * p$ ;, and the numerical value of p is 0x87048e, then what is the numerical value of  $p+3$ ?
	- a) 0x870491
	- b)  $0x87049a \leftarrow$
	- c) 0x870506
	- d) 0x8705a6
	- e) None of the above
- 3. Consider the following two declarations for arr1 and arr2:

```
int arr1[2][3];
int r1[3];
int r2[3];
int * arr2[2] = \{r1, r2\};
```
Which one of the following correctly gives their sizes?

- a) sizeof(arr1) = 8 bytes and sizeof(arr2) = 8 bytes
- b) sizeof(arr1) = 24 bytes and sizeof(arr2) = 16 bytes  $\leftarrow$
- c) sizeof(arr1) = 24 bytes and sizeof(arr2) = 24 bytes
- d) sizeof(arr1) = 48 bytes and sizeof(arr2) = 32 bytes
- e) None of the above
- 4. Debugging is best performed by
	- a) Guess and check
	- b) Making sure you've freed all memory
	- c) Applying the scientific method  $\leftarrow$
	- d) Converting all array indexing to pointer arithmetic
	- e) None of the above
- 5. If you write the following line of code:

```
char * mystr = "Hello!";
```
What will happen if you do mystr[0] =  $'J';?$ 

- a) The program will seg fault.  $\leftarrow$
- b) The compiler will give an error.
- c) mystr will have the value Jello!.
- d) mystr will be unchanged.
- e) None of the above
- 6. What is tail recursion?
	- a) The recursive call is the last line of a function.
	- b) The function returns immediately after the recursive call.  $\leftarrow$
	- c) A recursive implementation of an algorithm that cannot be written iteratively.
	- d) Converting an iterative algorithm to a recursive one.
	- e) None of the above
- 7. All of the following are errors in using free except:
	- a) Freeing the middle of a block of memory
	- b) Freeing memory not allocated by malloc
	- c) Freeing a NULL pointer  $\leftarrow$
	- d) Double freeing a block of memory
	- e) None of the above (all are errors)

2 points (all or nothing) each

## Question 2 Reading Code [7 pts]

What is the output of the following code?

```
#include <stdio.h>
#include <stdlib.h>
int * a Function (int ** p, int ** q) {
  printf("**p=%d\n",**p);
  (*p)++;*q = *p+1;printf("**p=%d\n",**p);
  printf("**q=%d\n",**q);
  **q = **p - (*p)[-1];
  int ** temp = p;
  p = q;q = \text{temp};
 return *q - 1;
}
int main(void) {
  int arr[3];
  for (size_t i = 0; i < 3; i++) {
    arr[2-i] = 2*i;printf("arr[%zu]=%zu\n",2-i,2*i);
  }
  int * curr = &\arr[0];int * next = NULL;curr = aFunction(&curr, &next);
  printf("*curr=%d\n",*curr);
  printf("*next=%d\n",*next);
  for (size_t i = 0; i < 3; i++) {
    printf("arr[\%zu]=\%d\n\;,\i,arr[i]);
  }
  return EXIT_SUCCESS;
}
```
Output:

```
arr[2]=0
arr[1]=2
arr[0]=4
*p=4**p=2
**q=0
*curr=4
*next=-2
arr[0]=4arr[1]=2
arr[2] = -2
```
### Question 3 Fixing Valgrind Errors [12 pts]

A C programmer wrote the following buggy code to do some calculations with points:

```
1 #include <stdio.h>
2 #include <stdlib.h>
3
   struct _point_t {
5 double x;
6 double y;
7 };
   typedef struct _point_t point_t;
9
10 point_t * init_points(size_t sz) {
11 point_t * answer = malloc(sz+sizeof(*answer));
12 for (size_t i = 0; i < sz; i++) {
13 answer [i]. x = i;
_{14} answer[i].y = i*i;
15 }
16 return answer;
17 }
18
19 float ** calculate(point_t * arr1, point_t * arr2, size_t sz1, size_t sz2) {
20 float ** answer = malloc(sz1*sizeof(*answer));
21 for (size_t i = 0; i < sz1; i++) {
22 answer[i] = malloc(sz2*sizeof(*answer[i]));
23 for (size_t j = 0; j <= sz2; j++) {
24 answer[i][j] = arr1[i].x + arr1[i].y + arr2[j].x + arr2[j].y;
25 }
26 }
27 return answer;
28 }
29
30 int main(void) {
31 size_t n1;
32 size_t n2;
33 point_t * arr1 = init_points(n1);
34 point_t * arr2 = init_points(n2);
35 float ** results = calculate(arr1, arr2, n1, n2);
36 for (size_t i = 0; i < n1; i++) {
37 for (size_t j = 0; j < n2; j++) {
38 printf("%2.2f ", results[i][j]);
39 }
```

```
40 printf("\langle n^{\prime\prime}\rangle;
41 }
42 free(arr1);
43 free(arr2);
44 free(results);
45 return EXIT_SUCCESS;
46 }
```
1. The first problem is:

```
Conditional jump or move depends on uninitialised value(s)
    at 0x4C2DB3C: malloc
   by 0x400621: init_points (errors.c:11)
   by 0x40081B: main (errors.c:33)
 Uninitialised value was created by a stack allocation
    at 0x400808: main (errors.c:30)
```
This problem can be correctly fixed by:

- a) Initializing answer to NULL on line 11.
- b) Initializing **n1** to 2 and **n2** to 3 on lines 31 and 32.  $\leftarrow$
- c) Initializing arr1 and arr2 to NULL on lines 33 and 34.
- d) Initializing results to NULL on line 35.
- e) None of the above. Describe what to do instead:
- 2. After correctly fixing the first problem, the next error is:

```
Invalid write of size 8
    at 0x400673: init_points (errors.c:13)
   by 0x40082B: main (errors.c:33)
  Address 0x5204050 is 16 bytes inside a block of size 18 alloc'd
    at 0x4C2DB8F: malloc
    by 0x400621: init_points (errors.c:11)
    by 0x40082B: main (errors.c:33)
```
This problem can be correctly fixed by:

a) Changing the '+' to a '\*' on line 11.  $\leftarrow$ 

- b) Changing \*answer to point\_t on line 11.
- c) Changing the  $\leq$  to a  $\leq$  on line 12.
- d) Changing answer[i].x to answer[i]->x on line 13.
- e) None of the above. Describe what to do instead:

3. After correctly fixing the previous problem, the next error is:

```
Invalid read of size 8
    at 0x4007AC: calculate (errors.c:24)
   by 0x400857: main (errors.c:35)
 Address 0x52040d0 is 0 bytes after a block of size 48 alloc'd
   at 0x4C2DB8F: malloc
   by 0x400621: init_points (errors.c:11)
   by 0x40083B: main (errors.c:34)
```
This problem can be correctly fixed by:

a) Changing the  $\leq$  to an  $\leq$  on line 21.

- b) Changing the ' $\leq$  to an ' $\leq$ ' on line 23.  $\leftarrow$
- c) Changing answer[i][j] to answer[j][i] on line 24.
- d) Changing each arr[i]. to arr[i]-> on line 24.
- e) None of the above. Describe what to do instead:
- 4. After correctly fixing the previous problem, the program leaks memory:

```
HEAP SUMMARY:
      in use at exit: 24 bytes in 2 blocks
    total heap usage: 6 allocs, 4 frees, 1,144 bytes allocated
LEAK SUMMARY:
     definitely lost: 24 bytes in 2 blocks
     indirectly lost: 0 bytes in 0 blocks
       possibly lost: 0 bytes in 0 blocks
     still reachable: 0 bytes in 0 blocks
          suppressed: 0 bytes in 0 blocks
```
This problem can be correctly fixed by:

- a) Adding the line free(results[i][j]); after line 37 and before line 39.
- b) Adding the line free(results[i]); after line 39 and before line 41.  $\leftarrow$
- c) Moving the line free(results); from line 44 to after line 39 and before line 41.
- d) Adding the lines free(arr1[i]); and free(arr2[i]); to after line 39 and before line 41.
- e) None of the above. Describe what to do instead:

3 points (all or nothing) each

### Question 4 Coding: Recursion [10 pts]

Write a recursive implementation of the function

int isPalindrome(const char \* str, size\_t n), which takes a string and its size as parameters and returns a 0 if it is not a palindrome and a 1 if it is. A palindrome is a word that has letters that are symmetrical about the middle of the word, so that it reads the same forwards and backwards. For example, "radar" is a palindrome, but "banana" is not. Your algorithm should be case-sensitive ('A' and 'a' are different), and it does not matter if the character is alphabetic or not.

int isPalindrome(const char \* str, size\_t n) {

}

One possible solution:

```
int isPalindrome(const char * str, size_t n) {
  if (str == NULL) {
    return 0;
  }
  if (n < 2) {
    return 1;
  }
  if (str[0] == str[n-1]) {
    return isPalindrome(str+1, n-2);
  }
 return 0;
}
```
### Question 5 Coding: Arrays [14 pts]

Consider the game of checkers, where players can "jump" an opponent's checker to remove it from play. Jumps are diagonal, and each player moves in a forward (from their perspective) direction. For a jump to be possible, an opponent's checker must be diagonally adjacent, and there must be a blank space diagonally beyond it.

Our checkerboard is represented by an int board[8][8], where each space can have a black checker  $(1)$ , white checker  $(0)$ , or no checker  $(-1)$ . Write the function

jump\_t canBlackJump(pos\_t p, int b[8][8]), which takes a pos\_t to indicate the player position and a pointer to the board (initialize elsewhere), and returns a jump\_t indicating the jump options. A pos\_t has two fields: the x-position and y-position (square  $(0,0)$ ) is the top left-most square).

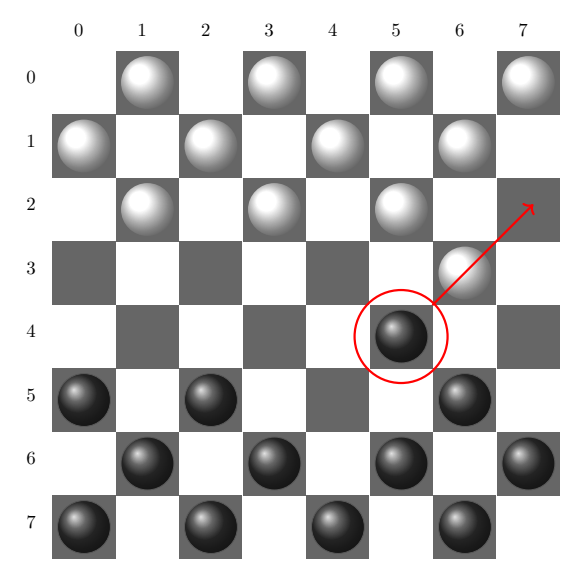

For example, The black checker shown has position (5,4). canBlackJump would return RIGHT, since that is the only available jump.

```
struct pos_tag {
  int x;
  int y;
};
typedef struct pos_tag pos_t;
enum jump_tag {
  LEFT,
  RIGHT,
  EITHER,
  NO_JUMP
};
typedef enum jump_tag jump_t;
```
jump\_t canBlackJump(pos\_t p, int b[8][8]) {

One possible solution:

```
jump_t canBlackJump(pos_t p, int b[8][8]) {
  jump_t answer = NO_JUMP;
 if (p.x-2 < 0 \mid p.y-2 < 0) {
    answer = NO_JUMP;
  }
 else if (b[p.y-1][p.x-1] == 0 && b[p.y-2][p.x-2] == -1) {
    answer = LEFT;}
  if (p.x+2 >= 8 || p.y-2 < 0) {
   return answer;
  }
 else if (b[p.y-1][p.x+1] == 0 && b[p.y-2][p.x+2] == -1) {
    if (answer == LEFT) {
     return EITHER;
   }
   return RIGHT;
 }
 return answer;
}
```
# Question 6 Coding: String and More [18 pts]

Write the function void printFormattedRoster(const char  $*$  str), which takes a string of the Duke men's Basketball 2017–18 roster, extracts the player information, and prints a formatted player list in sorted order by jersey number. (A roster is a list of players and their information, such as jersey number.) For example, if your function is passed

#### 3Allen35Bagley1Duval34Carter41White15Connell

you should print to the screen as follows,

1 Duval 3 Allen 15 Connell 34 Carter 35 Bagley 41 White

You may make the following assumptions:

- There are no spaces in the input string;
- The input string always has the correct NumberNameNumberName format;
- The uniform number of each player will not repeat. For example, you do not need to consider "1Giles1Duval".
- The total number of players are determined by the input and cannot be presumed.
- You may assume that the uniform number is 0 to 99 inclusive, and their name is at least one letter long.
- You have a function void sortData(char \*\* data, size\_t count), which will sort an array of strings by the number at the beginning of each string.

You may want to use the following library functions: malloc, realloc, free, and strndup. You *should* abstract out some tasks into helper functions.

Begin your answer on the next page.

void printFormattedRoster (const char \* str) {

```
One possible solution:
  const char * nextPlayer(const char * str) {
    const char * ans = str;
    while (*ans != 0) {
      if (!isalpha(*ans)) {
        return ans;
      }
      ans++;
    }
    return ans;
  }
  void printFormatted(const char * str) {
    int first = 1;
    for (size_t i = 0; i < strlen(str); i^{++}) {
      if (isalpha(str[i]) && first) {
        printf(" ");
        first = 0;
      }
      printf("%c", str[i]);
    }
    print("n");
  }
  void printFormattedRoster(const char * str) {
    const char * curr = str;
    const char * next = NULL;
    char ** lines = NULL;
    size_t num = 0;
    while (*curr != 0) {
      next = nextPlayer(curr+2);
      lines = realloc(lines, (num+1)*sizeof(*lines));
      lines[num] = strndup(curr, next-curr);
      curr = next;num++;
    }
    sortData(lines, num);
    for (size_t i = 0; i < num; i++) {
      printFormatted(lines[i]);
      free(lines[i]);
    }
    free(lines);
  }
```